## **FAQ Jahresaktualisierung 2024**

## **Inhalt**

- [1. Hilfe- und Support-Themen](#page-0-0)
	- o [Welche Hilfe-Angebote rund um die Jahresaktualisierung werden für buhl Unternehmer angeboten?](#page-0-1)
	- <sup>o</sup> [Hilfe- und Support-Themen](#page-0-2)
	- [SEPA-Mandat](#page-1-0)
	- <sup>o</sup> [Nebenbeschäftigung](#page-2-0)
	- [Rente](#page-2-1)
	- [Statuskennzeichen](#page-2-2)
	- <sup>o</sup> [Krankenkasse](#page-2-3)
	- [Meldungen](#page-3-0)
	- [Lohn / Beschäftigung](#page-3-1)
	- <sup>o</sup> [Hard- / Software-Wechsel](#page-4-0)
	- [Weitere Themen](#page-4-1)

Aus unserem Webinar und Ihren Anregungen haben wir die häufigsten Fragen zusammengefasst. Die Fragen und Antworten entstammen unserer Fragerunde.

## <span id="page-0-0"></span>1. Hilfe- und Support-Themen

## <span id="page-0-1"></span>**Welche Hilfe-Angebote rund um die Jahresaktualisierung werden für buhl Unternehmer angeboten?**

In unserer Hilfe erhalten Sie eine hierfür extra eingerichtete Seite mit wichtigen Informationen:

Am 10. Januar 2024 fand zudem unser **kostenfreies Webinar zur Jahresaktualisierung** für Anwenderinnen und Anwender der microtech Lohnbuchhaltung statt, bei der wir Ihnen die Änderungen persönlich vorgestellt und Fragen beantwortet haben.

Auch wenn dieses Webinar schon stattfand, können Sie sich die Aufzeichnung bei microtech anschauen:

**[Jahresaktualisierung Lohnbuchhaltung – Was ändert sich 2024?](https://www.microtech.de/webinare/jahresaktualisierung-lohnbuchhaltung-2024/)**

<span id="page-0-2"></span>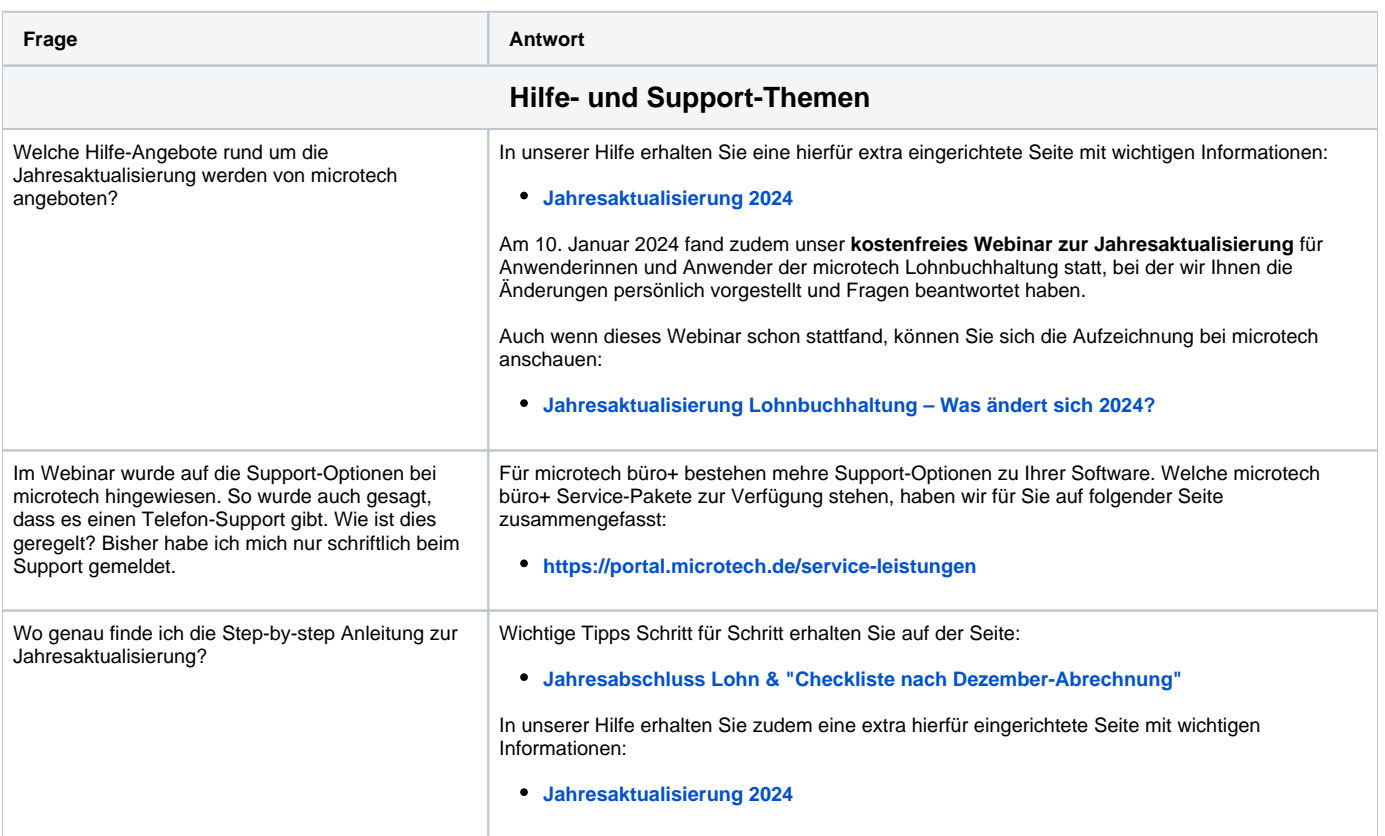

<span id="page-1-0"></span>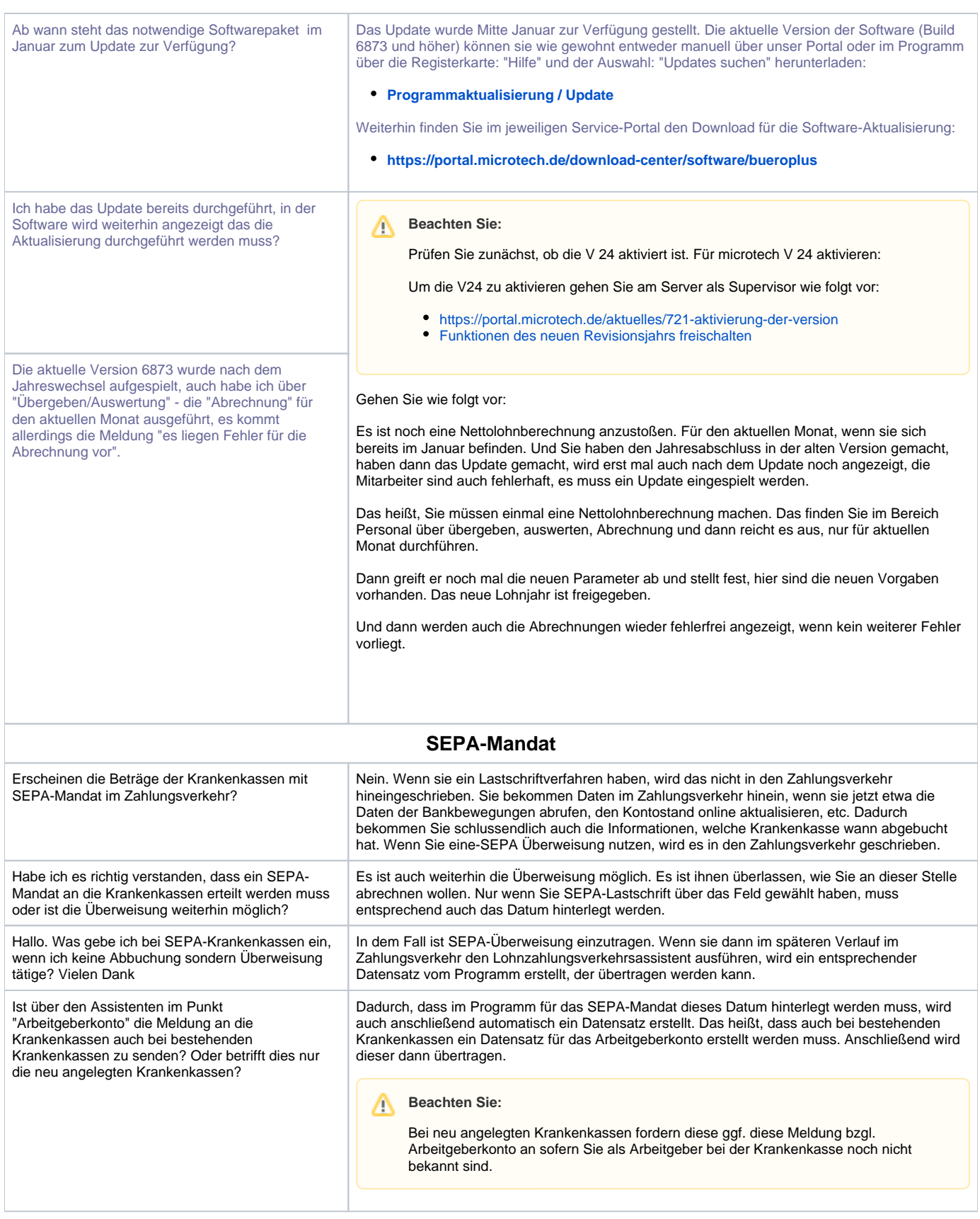

<span id="page-2-3"></span><span id="page-2-2"></span><span id="page-2-1"></span><span id="page-2-0"></span>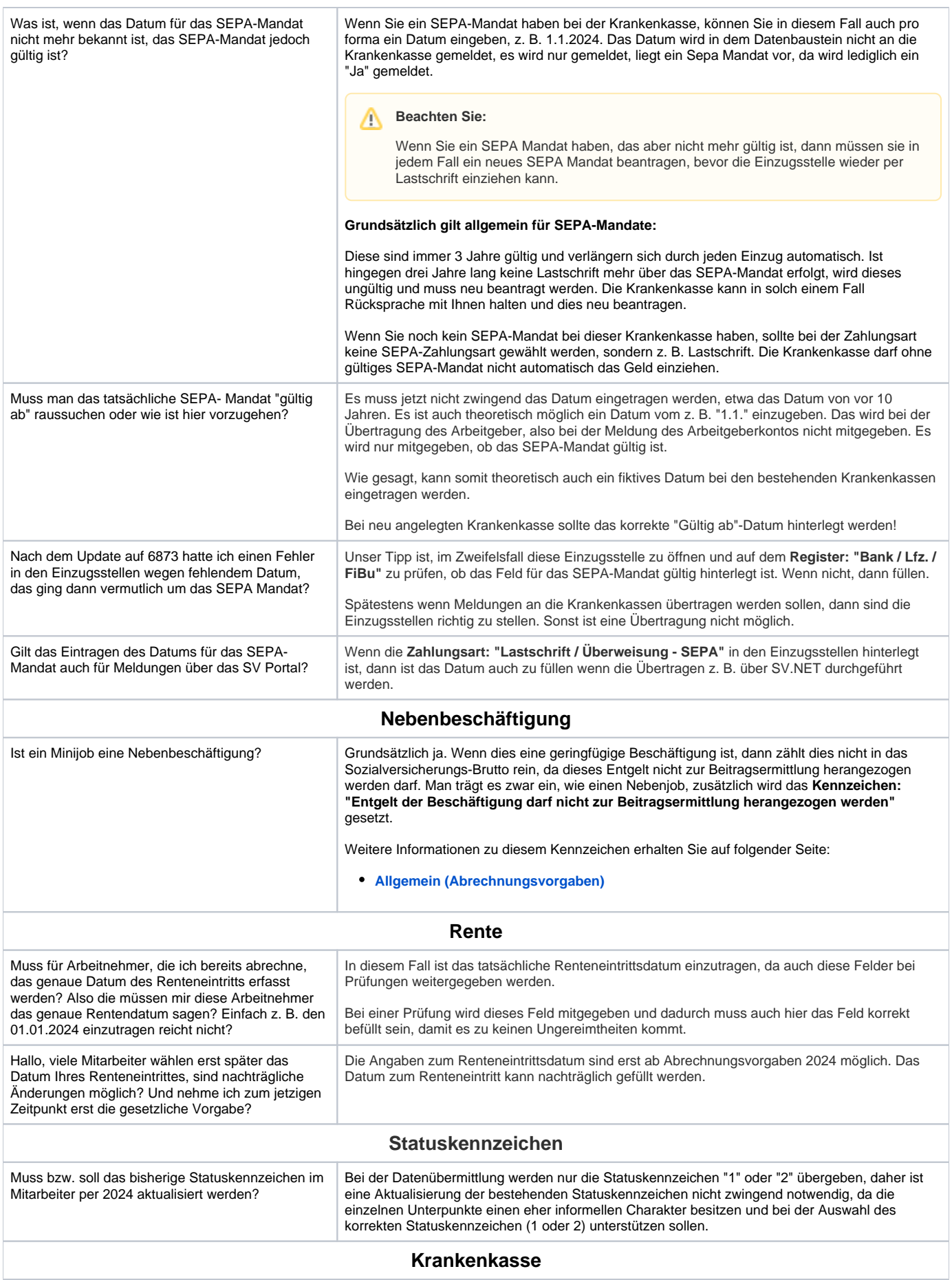

<span id="page-3-1"></span><span id="page-3-0"></span>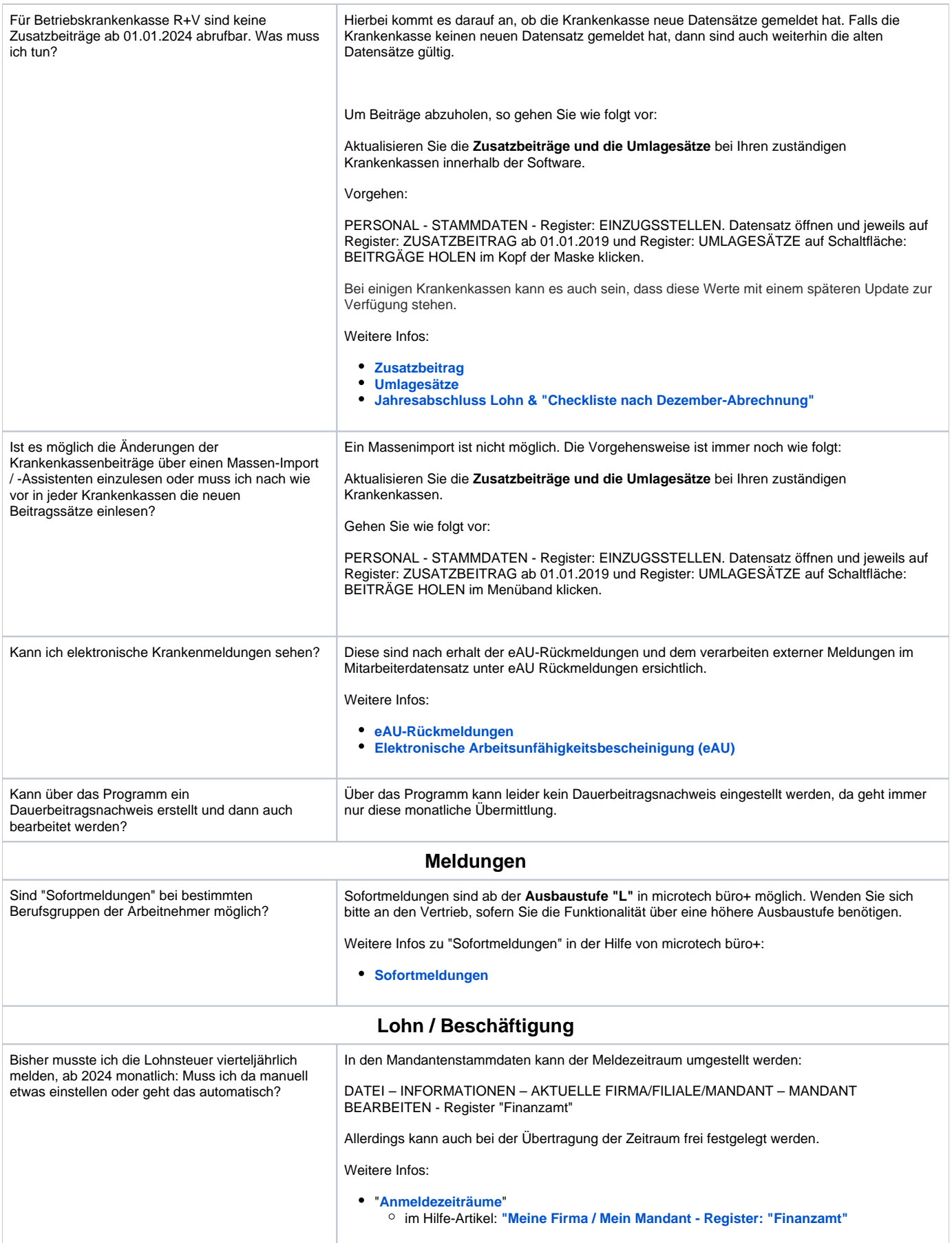

<span id="page-4-1"></span><span id="page-4-0"></span>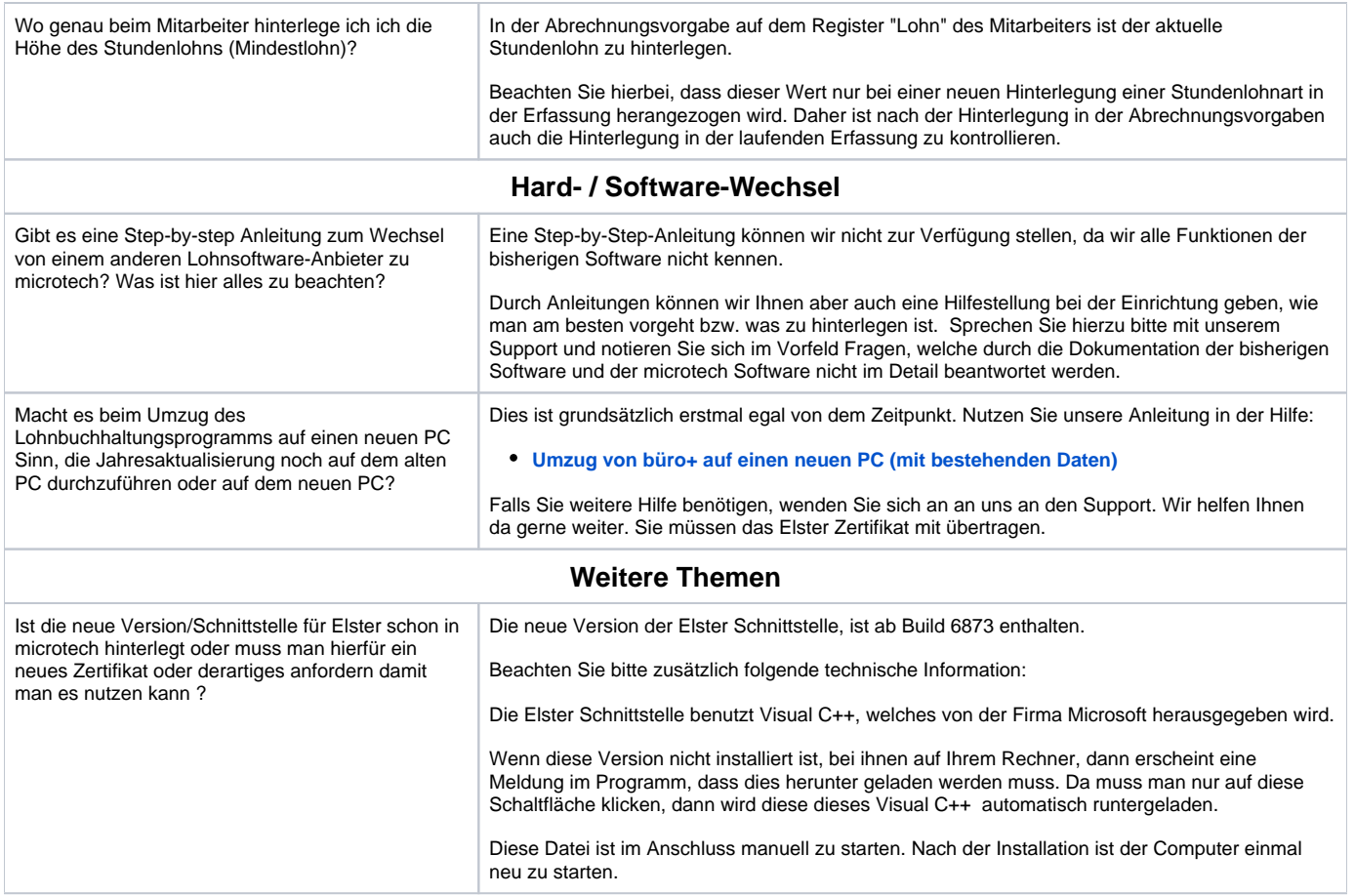